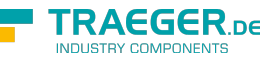

# OpcDataChangeFilter Members

**Namespace:** Opc.UaFx **Assemblies:** Opc.UaFx.Advanced.dll, Opc.UaFx.Advanced.dll The [OpcDataChangeFilter](https://docs.traeger.de/en/software/sdk/opc-ua/net/api/opc.uafx.opcdatachangefilter) type exposes the following members.

# <span id="page-0-1"></span>Constructors

### <span id="page-0-2"></span>OpcDataChangeFilter()

Initializes a new instance of the [OpcDataChangeFilter](https://docs.traeger.de/en/software/sdk/opc-ua/net/api/opc.uafx.opcdatachangefilter) class.

#### **C#**

public OpcDataChangeFilter()

### <span id="page-0-3"></span>OpcDataChangeFilter(OpcDataChangeTrigger)

Initializes a new instance of the [OpcDataChangeFilter](https://docs.traeger.de/en/software/sdk/opc-ua/net/api/opc.uafx.opcdatachangefilter) class using the trigger specified to use as the initial value of the [Trigger](#page-1-0) property.

#### **C#**

public OpcDataChangeFilter(OpcDataChangeTrigger trigger)

#### **Parameters**

#### trigger [OpcDataChangeTrigger](https://docs.traeger.de/en/software/sdk/opc-ua/net/api/opc.uafx.opcdatachangetrigger)

One of the values defined by the [OpcDataChangeTrigger](https://docs.traeger.de/en/software/sdk/opc-ua/net/api/opc.uafx.opcdatachangetrigger) enumeration which specifies the conditions under which a data change notification is to be reported.

## <span id="page-0-4"></span>Properties

### <span id="page-0-5"></span><span id="page-0-0"></span>DeadbandType

Gets or sets a value which defines how value changes shall be classified as part of the 'deadband' or the 'liveband'. Only value changes within the 'liveband' are reported.

#### **C#**

public OpcDeadbandType DeadbandType { get; set; }

#### **Property Value**

#### [OpcDeadbandType](https://docs.traeger.de/en/software/sdk/opc-ua/net/api/opc.uafx.opcdeadbandtype)

TRAEGER.DE Söllnerstr. 9 . 92637 Weiden . [info@traeger.de](mailto:info@traeger.de?subject=OpcDataChangeFilter Members) . +49 (0)961 48 23 0 0

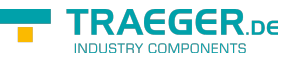

One of the members defined by the [OpcDeadbandType](https://docs.traeger.de/en/software/sdk/opc-ua/net/api/opc.uafx.opcdeadbandtype) enumeration. The value [None](https://docs.traeger.de/en/software/sdk/opc-ua/net/api/opc.uafx.opcdeadbandtypemembers#none) indicates that every value change will be reported. For more information about the use of different values see [OpcDeadbandType.](https://docs.traeger.de/en/software/sdk/opc-ua/net/api/opc.uafx.opcdeadbandtype)

### <span id="page-1-2"></span><span id="page-1-1"></span>DeadbandValue

Gets or sets the limit of the 'band'-logic used to classify value changes as part of the 'deadband' or the 'liveband'. The interpretation of the [DeadbandValue](#page-1-1) depends on the value of the [DeadbandType](#page-0-0) property.

#### **C#**

public double DeadbandValue { get; set; }

#### **Property Value**

#### [Double](https://docs.microsoft.com/en-us/dotnet/api/system.double)

A value indicating the limit upon a value change is reported or not. For more information about the interpretation of the value see [DeadbandType.](#page-0-0)

### <span id="page-1-3"></span><span id="page-1-0"></span>**Trigger**

Gets or sets a value which specifies the conditions under which a data change notification is to be reported. The default value is [StatusValue](https://docs.traeger.de/en/software/sdk/opc-ua/net/api/opc.uafx.opcdatachangetriggermembers#statusvalue).

#### **C#**

public OpcDataChangeTrigger Trigger { get; set; }

#### **Property Value**

#### [OpcDataChangeTrigger](https://docs.traeger.de/en/software/sdk/opc-ua/net/api/opc.uafx.opcdatachangetrigger)

One of the members defined by the [OpcDataChangeTrigger](https://docs.traeger.de/en/software/sdk/opc-ua/net/api/opc.uafx.opcdatachangetrigger) enumeration.

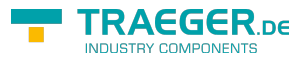

# **Table of Contents**

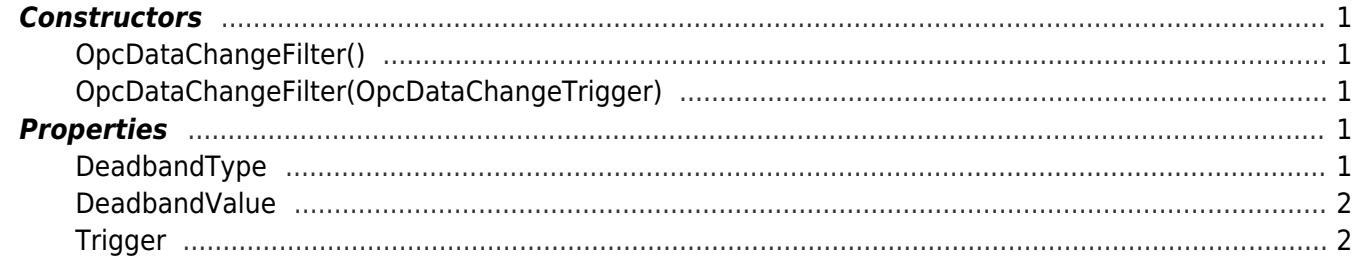

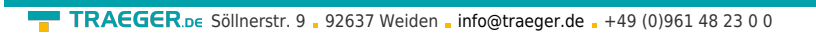

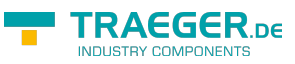